<span id="page-0-0"></span>[在前面的话](#page-2-0) [研究现状](#page-4-0) [研究内容](#page-7-0) [计划进度](#page-21-0) [参考文献](#page-23-0)

CUMTB Beamer Theme 浅浅摸鱼改写的一份模板

槿灵兮

#### 中国矿业大学 (北京) 理学院

2022 年 7 月 4 日

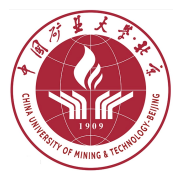

[CUMTB Beamer Theme](#page-25-0) 2012 12:00 12:00 12:00 12:00 12:00 12:00 12:00 12:00 12:00 12:00 12:00 12:00 12:00 12:00 12:00 12:00 12:00 12:00 12:00 12:00 12:00 12:00 12:00 12:00 12:00 12:00 12:00 12:00 12:00 12:00 12:00 12:00 12:00

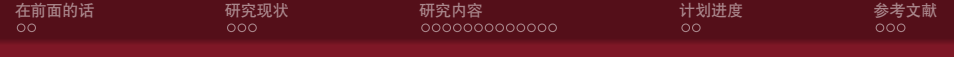

#### [研究现状](#page-4-0)

[研究内容](#page-7-0)

[计划进度](#page-21-0)

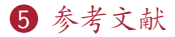

<span id="page-2-0"></span>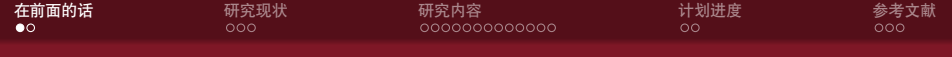

[研究现状](#page-4-0)

[研究内容](#page-7-0)

[计划进度](#page-21-0)

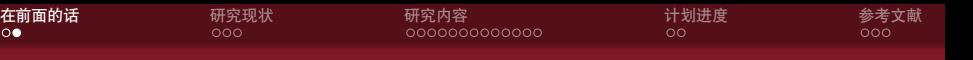

# 我为什么要使用 Beamer, 它很高大上?

- *•* 大家都会 LATEX,许多学校都有自己的 Beamer 主题
- *•* 本 Beamer 文件支持中文,但请选择 XeLATEX 编译选项
- *•* GitHub 项目地址位于 <https://github.com/JinLingxi/Cumtb-Beamer>, 如果有 bug 或者 feature request 可以去里面提 issue

<span id="page-4-0"></span>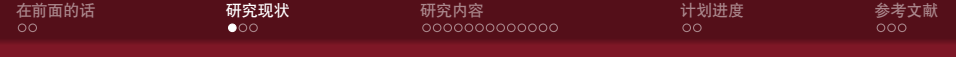

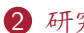

# 2 [研究现状](#page-4-0)

Beamer [主题分类](#page-5-0)

#### 3 [研究内容](#page-7-0)

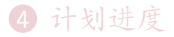

<span id="page-5-0"></span>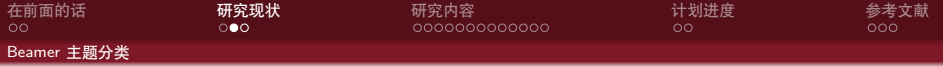

- 2 [研究现状](#page-4-0) Beamer [主题分类](#page-5-0)
- 3 [研究内容](#page-7-0)
- 4 [计划进度](#page-21-0)
- 5 [参考文献](#page-23-0)

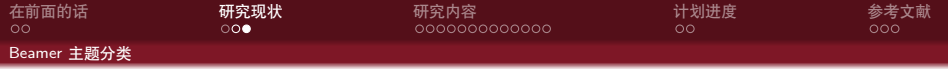

- *•* 有一些 LATEX 自带的
- *•* 有一些 Tsinghua 的
- *•* 本模板来源自 <https://github.com/inFaaa/PKU-Beamer-Theme> 在此向大佬致敬!!!
- *•* 这是另一份清华的模板[:戳我](https://github.com/YangLaTeX/thubeamer)
- *•* 为了实现一校一 Beamer 而努力 [[CUM22\]](#page-24-0)!

<span id="page-7-0"></span>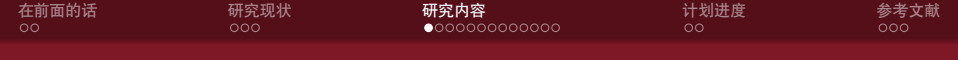

#### 2 [研究现状](#page-4-0)

3 [研究内容](#page-7-0) [美化主题](#page-8-0) [如何更好地做](#page-10-0) Beamer

#### 4 [计划进度](#page-21-0)

<span id="page-8-0"></span>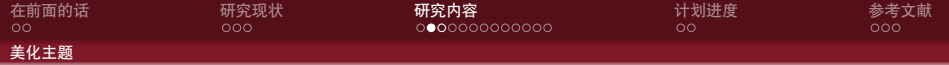

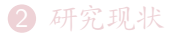

#### 3 [研究内容](#page-7-0) [美化主题](#page-8-0) [如何更好地做](#page-10-0) Beamer

#### 4 [计划进度](#page-21-0)

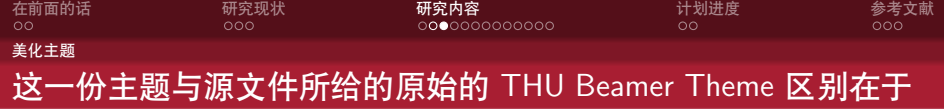

### 说明

- *•* 顶栏的小点变成一行而不是多行
- *•* 中文最好采用楷书
- *•* 更多该模板的功能可以参考 <https://www.latexstudio.net/archives/4051.html>
- *•* 下面列举出了一些 Beamer 的用法,部分节选自 <https://tuna.moe/event/2018/latex/>
- *•* 有关 LATEX 的学习可以查看 <https://zhuanlan.zhihu.com/p/521649367>

<span id="page-10-0"></span>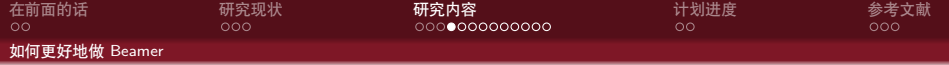

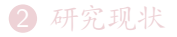

3 [研究内容](#page-7-0) [美化主题](#page-8-0) [如何更好地做](#page-10-0) Beamer

#### 4 [计划进度](#page-21-0)

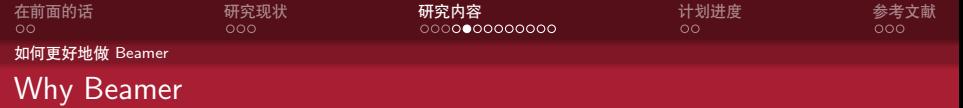

• LATEX 广泛用于学术界, 期刊会议论文模板

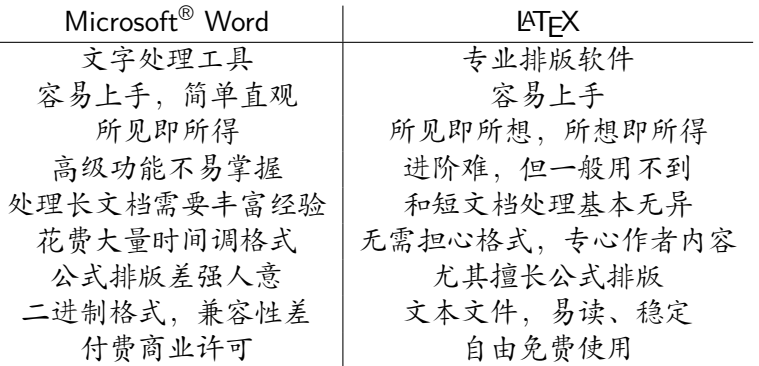

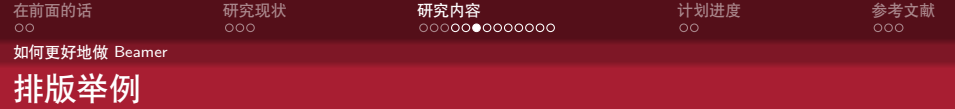

无编号公式

$$
J(\theta) = \mathbb{E}_{\pi_{\theta}}[G_t] = \sum_{s \in \mathcal{S}} d^{\pi}(s) V^{\pi}(s) = \sum_{s \in \mathcal{S}} d^{\pi}(s) \sum_{a \in \mathcal{A}} \pi_{\theta}(a|s) Q^{\pi}(s, a)
$$

多行多列公式1

$$
Qtarget = r + \gamma Q\pi(s', \pi_{\theta}(s') + \epsilon) \n\epsilon \sim \text{clip}(\mathcal{N}(0, \sigma), -c, c)
$$
\n(1)

<sup>1</sup>如果公式中有文字出现,请用 *\*mathrm{} 或者 *\*text{} 包含,不然就会变 成 clip, 在公式里看起来比 clip 丑非常多。

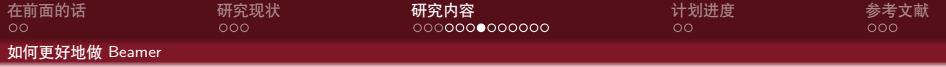

编号多行公式

$$
A = \lim_{n \to \infty} \Delta x \left( a^2 + \left( a^2 + 2a\Delta x + (\Delta x)^2 \right) + \left( a^2 + 2 \cdot 2a\Delta x + 2^2 (\Delta x)^2 \right) + \left( a^2 + 2 \cdot 3a\Delta x + 3^2 (\Delta x)^2 \right) + \dots
$$

$$
+ \left( a^2 + 2 \cdot (n-1)a\Delta x + (n-1)^2 (\Delta x)^2 \right) = \frac{1}{3} \left( b^3 - a^3 \right) (2)
$$

[CUMTB Beamer Theme](#page-0-0) 14 / 25

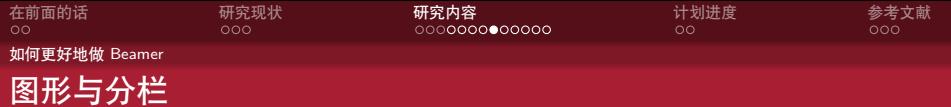

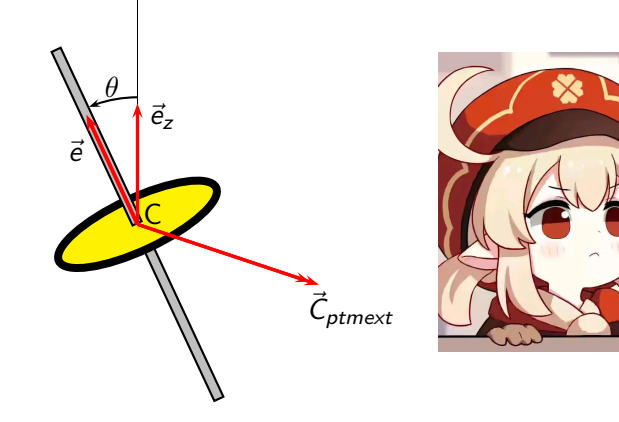

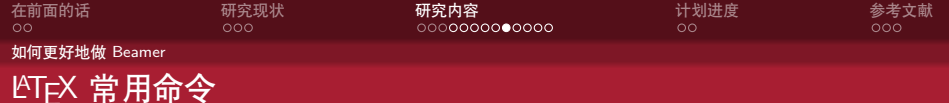

# 命令

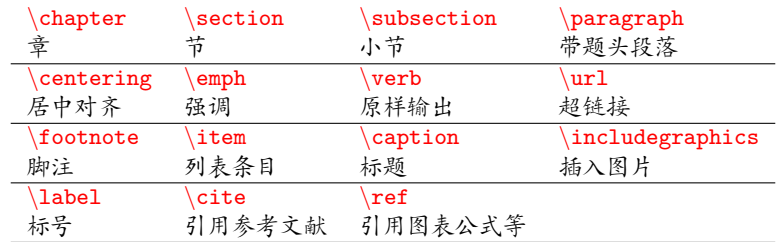

# 环境

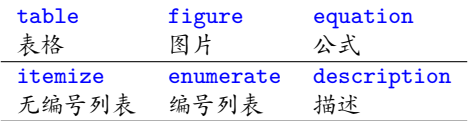

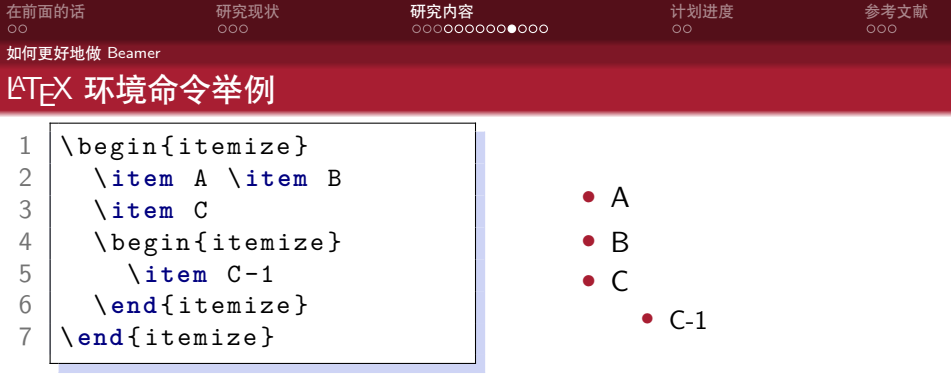

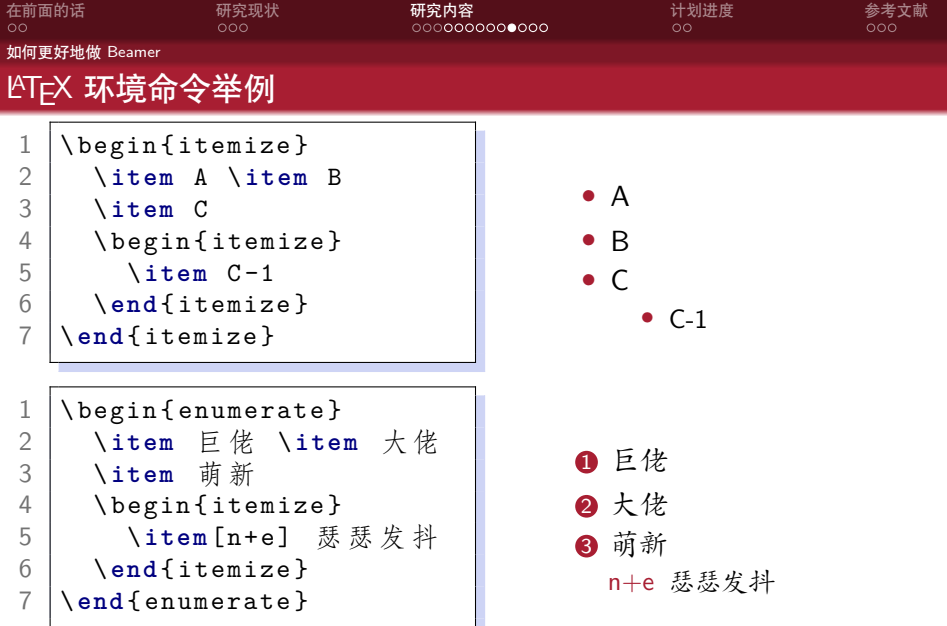

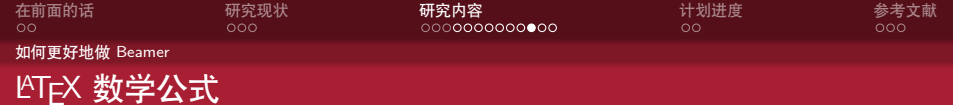

$$
V = \frac{4}{3} \pi r^3
$$
\n
$$
V = \frac{4}{3} \pi r^3
$$
\n
$$
V = \frac{4}{3} \pi r^3
$$
\n
$$
V = \frac{4}{3} \pi r^3
$$
\n
$$
V = \frac{4}{3} \pi r^3
$$
\n
$$
V = \frac{4}{3} \pi r^3
$$
\n
$$
V = \frac{4}{3} \pi r^3
$$
\n
$$
V = \frac{4}{3} \pi r^3
$$
\n
$$
V = \frac{4}{3} \pi r^3
$$
\n
$$
V = \frac{4}{3} \pi r^3
$$
\n
$$
V = \frac{4}{3} \pi r^3
$$
\n
$$
V = \frac{4}{3} \pi r^3
$$
\n
$$
V = \frac{4}{3} \pi r^3
$$

*•* 更多内容请看 [这里](https://zh.wikipedia.org/wiki/Help:数学公式)

<span id="page-18-0"></span>(3)

[CUMTB Beamer Theme](#page-0-0) 2012 18 / 25 and 2012 18 / 25 and 2012 18 / 25 and 2012 18 / 25 and 2012 18 / 25 and 2012 1

<span id="page-19-0"></span>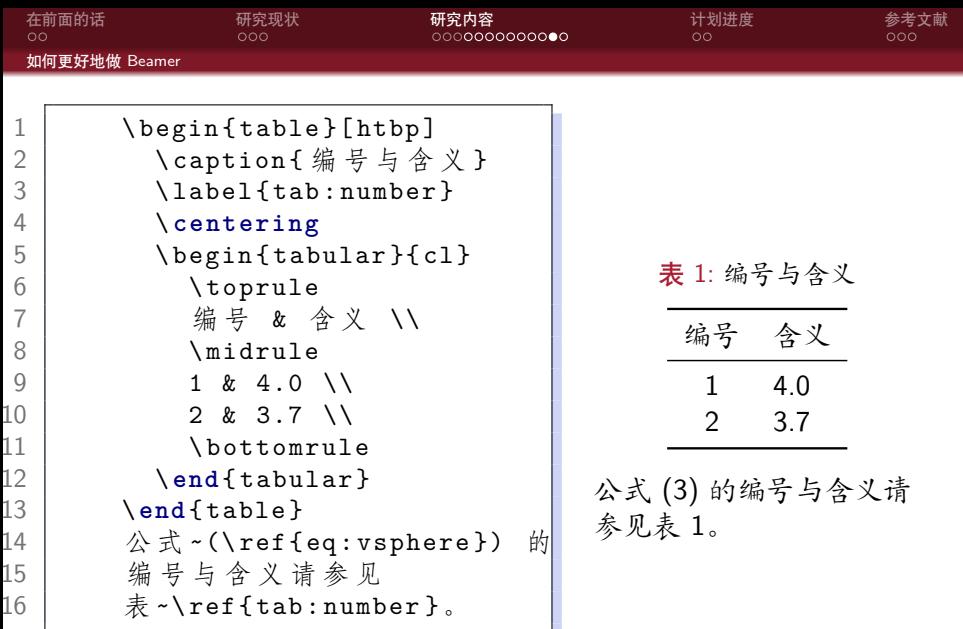

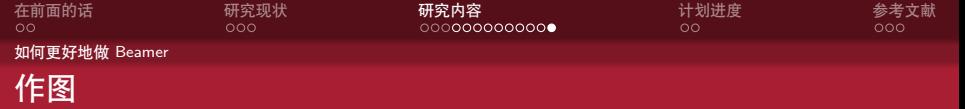

- *•* 矢量图 eps, ps, pdf
	- *•* METAPOST, pstricks, pgf *. . .*
	- *•* Xfig, Dia, Visio, Inkscape *. . .*
	- *•* Matlab / Excel 等保存为 pdf
- *•* 标量图 png, jpg, tiff *. . .*
	- *•* 提高清晰度,避免发虚
	- *•* 应尽量避免使用

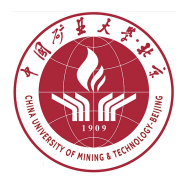

图 1: 这个校徽就是矢量图

<span id="page-21-0"></span>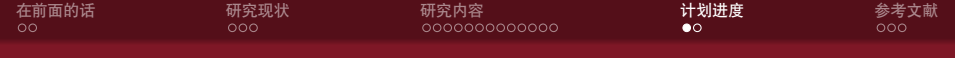

[研究现状](#page-4-0)

[研究内容](#page-7-0)

[计划进度](#page-21-0)

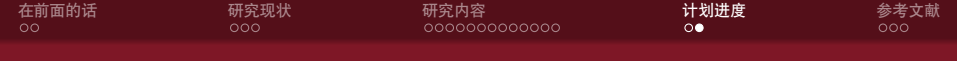

- *•* 5 月 27 日:有萌生写一个模板的念头
- *•* 7 月 2 日:确定魔改一个 Beamer 主题
- *•* 7 月 3 日:找到朋友与源模板,熟悉源文件并开始魔改
- *•* 7 月 4 日:魔改完成,公开

<span id="page-23-0"></span>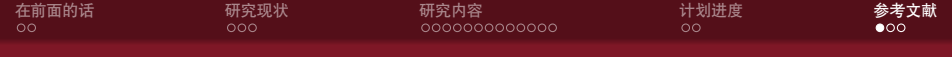

[研究现状](#page-4-0)

[研究内容](#page-7-0)

[计划进度](#page-21-0)

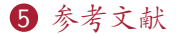

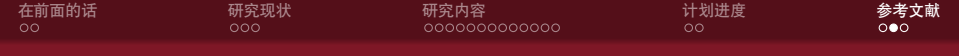

#### <span id="page-24-0"></span>[CUM22] CUMTB. Cumtb beamer theme. 2022.

<span id="page-25-0"></span>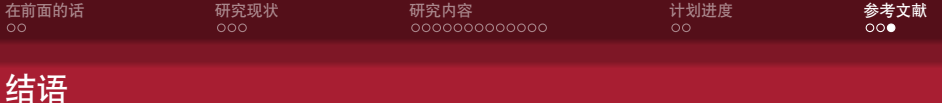

Thanks for your attention!

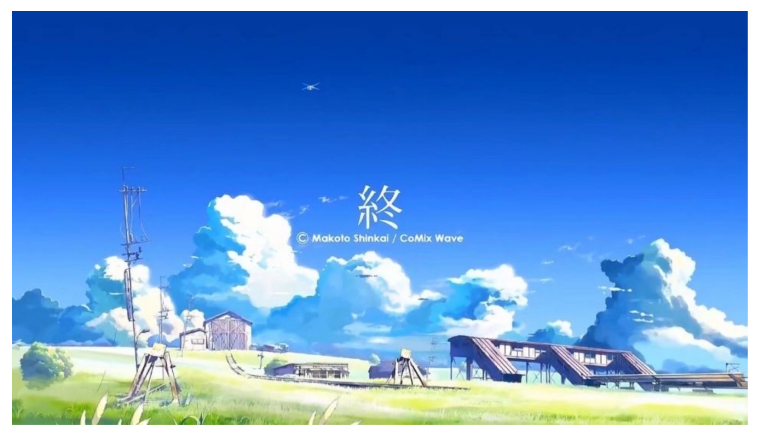